# **BIRD 2 Upgrade Tutorial** Artificial Ornithology Lab

Maria Matějka • 27 November 2023

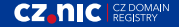

# **BIRD 1 is EOL**

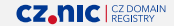

# **Upgrade to BIRD 2 now**

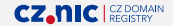

# **Don't wait for BIRD 3**

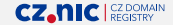

# **Agenda**

- High-level concepts of BIRD 1, 2 and 3
- What is same and what is changing
- Table configuration
- Protocol walkthrough
- Filter development
- Future plans and thoughts
- Do not do this, please

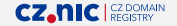

#### **BIRD architecture overview**

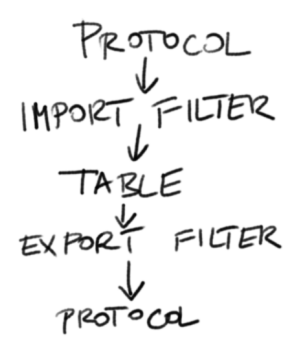

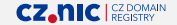

#### **BIRD architecture overview**

#### **Protocol**

- gathers routes
- imports into the table
- exports from the table
- sends updates around

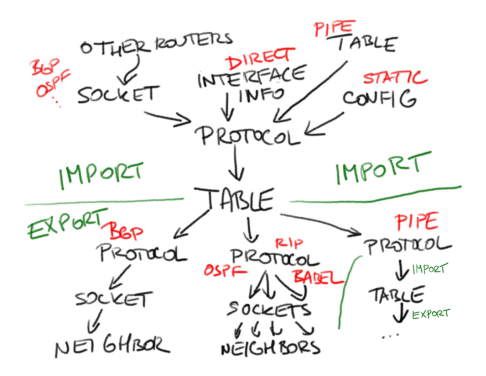

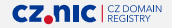

#### **Major architectural changes between versions**

**BIRD 2** explicit channel definitions **BIRD 3** asynchronous route propagation **BIRD** Tables per protocol Order of propagation one sync 2 | multiple | sync

3 multiple decoupled

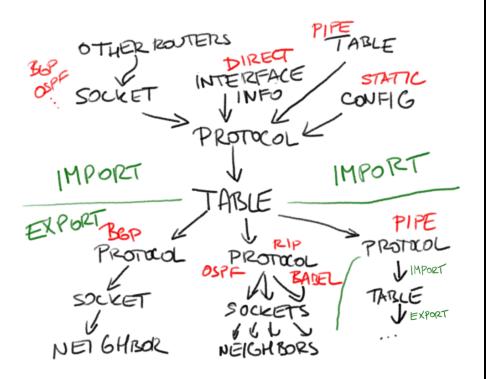

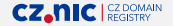

#### **Major user-level changes between versions**

#### **BIRD 2**

legacy IP build integrated into IPv6 automatic ROA loading and evaluation multiple address family support different show-protocol output default tables: master4, master6

#### **BIRD 3**

multithreaded execution different show-route output full YANG/CBOR API (in future)

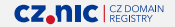

# **What stayed (almost) the same**

- Protocol-specific options
- Protocol algorithms and packet parsers
- Filter language syntax and principles
- Best route selection algorithms
- Basic operational behavior

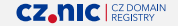

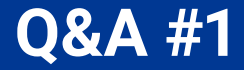

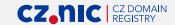

#### **Table definition in BIRD 2**

```
ipv6 table meow;
ipv4 table meow_legacy;
```

```
vpn6 table woof;
roa6 table eek;
flow6 table clog;
```
mpls table stickers;

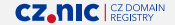

# **Babel**

- All channels in one protocol
- Easy to setup, easy to run
- BIRD 2+: also RTT metric available

```
protocol babel {
  ipv6 { ... };
  ipv4 { ... };
  interface "my-wg-vpn-*";
  ...
}
```
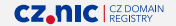

# **BGP multiprotocol**

- Multiple channels for BGP
- VPN (RFC 4364), FlowSpec (RFC 8955)
- Mixed nexthops (RFC 8950)
- Confederation support
- BGP Roles (RFC 9234)
- Explicit Adj-RIB-In and Adj-RIB-Out

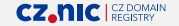

# **BGP channel config in BIRD 2+**

- Filters and limits
- Export filter executes **before** final attribute adjustments
- Nexthop and Gateway settings
- Add Paths
- GR and LLGR
- Table connections
- new: Adj-RIB-In (before import filter)
- new: Adj-RIB-Out (right after export filter)

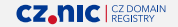

# **BGP Config for BIRD 1**

```
protocol bgp {
  local 2001:db8::1 as 64500;
  neighbor 2001:db8::2 as 64501;
  import where bgp_path.len < 42;
  add paths;
  ...
}
```
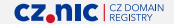

# **BGP Config for BIRD 2+**

```
protocol bgp {
  local 2001:db8::1 as 64500;
  neighbor 2001:db8::2 as 64501;
  ipv6 {
    import where bgp_path.len > 42;
    add paths;
    ...
  \}:
```

```
CZ.NIC SEGISTRY
```
...

}

# **BGP Config for BIRD 2+**

```
protocol bgp {
  local 2001:db8::1 as 64500;
  neighbor 2001:db8::2 as 64500;
  ipv6 { table master6; igp table igp6; ... };
  ipv4 { table master4; igp table igp4; ... };
  flow6 { table fs6; base table master6; ... };
  flow4 { table fs4; base table master4; ... };
  ...
}
```
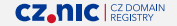

# **BGP Config for BIRD 2+**

```
protocol bgp {
  ipv6 {
    table master6; import table; export table;
    ... };
  ipv4 {
    table master4; import table; export table;
    extended next hop; ... };
  ...
}
```
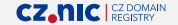

#### **BGP in BIRD 3**

- runs in parallel in worker threads
- Adj-RIB-In reimplemented (stored in main table)
- Adj-RIB-Out stores on-wire route state (after final adjustments)

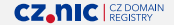

# **BMP Config for BIRD 2+**

- not available in BIRD 1
- always monitoring all BGP's
- experimental, everything may change

```
protocol bmp {
  station address ip 2001:db8::1 port 6543;
  system name "cats";
  system description "meow";
  monitoring rib in pre policy;
  monitoring rib in post policy;
}
```
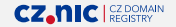

# **L3VPN Config for BIRD 2+**

- not available in BIRD 1
- translating IP routes to VPN and back

```
protocol l3vpn meow {
  vrf "cats";
  ipv6 { table freecat6; }; vpn6 { table catbox6; };
  ipv4 { table freecat4; }; vpn4 { table catbox4; };
  mpls { label policy aggregate; label range vrfrange; };
  rd 64500:11; route target (rt, 64500, 2);
}
```
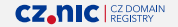

## **MRT**

- BIRD 2+ allows direct routing table specification for monitoring
- no other changes

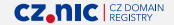

#### **OSPF in BIRD 2+**

- default (shame on us!) OSPF v2 for only legacy IP
- protocol ospf v3 <name> for OSPF v3
- ipv6 { ... }; channel setting as in BGP
- table and filters  $\rightarrow$  channel
- one channel per protocol

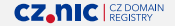

## **Pipe in BIRD 2+**

- removed opaque mode
- no other changes

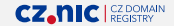

# **RAdv in BIRD 2+**

- ipv6 { ... }; channel setting as in BGP
- table and filters  $\rightarrow$  channel
- minor improvements

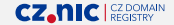

#### **RIP in BIRD 2+**

- default (shame on us!) RIP v2 for only legacy IP
- protocol rip ng <name> for RIP NG
- ipv6 { ... }; channel setting as in BGP
- table and filters  $\rightarrow$  channel
- one channel per protocol
- added: demand circuit mode

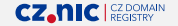

# **Protocol RPKI in BIRD 2+**

- replaces CLI interface present in BIRD 1
- gathering ROAs over RTR protocol from a trusted cache

```
protocol rpki vet {
  roa6 { table rt6; import all; };
  roa4 { table rt4; import all; };
  remote 2001:db8::4e1 port 8282;
  transport ssh { user "bird"; bird private key "beep";
    remote public key "known vets";
 };
}
```
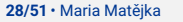

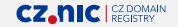

#### **Static Route Config for BIRD 2+**

```
protocol static cat_statue {
  ipv6 { table meow6; };
  route 2001:db8:bad::/48 unreachable;
  ...
}
```
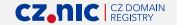

#### **Static ROA Config for BIRD 2**

```
protocol static vet_statue {
  roa6 { table rt6; };
  route 2001:db8:bad0::/44 max 48 as 64500;
  ...
}
```
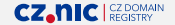

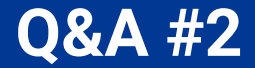

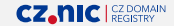

#### **Filters: Variables inside blocks**

```
filter cat {
  int paw;
  ...
  if igp_metric < 175 then {
    int hair;
    ...
  } else reject;
  ...
}
```
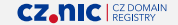

#### **Custom route attributes**

- Available since 2.0.3 (2019)
- Limited number of attribute types
- Ignored by all protocols but pipes
- Handy for keeping intermediate results

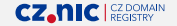

#### **Unknown BGP attributes**

- Available since 2.14 (2023)
- Always a bytestring
- Always transitive
- Set, print or delete

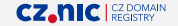

#### **Filters: Custom attributes**

```
attribute int meow;
attribute bgp 29 bytestring paws;
...
filter cat {
  case roa_check(rt6) {
    ROA VALID: meow = 2;
    ROA UNKNOWN: meow = 1;
    ROA INVALID: meow = 0;
  }
  ...
}
```
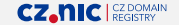

## **Filters: Community list preprocessing**

```
if (64500, 42) \sim bgp community
then meow = 42:
else meow = 0;
```
# Accessing meow is faster than # checking the whole community list.

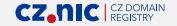

#### **Filters: Loops over iterables**

- Available since 2.14 (2023)
- Run a code block for every item
- Works on AS Path and Communities

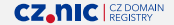

#### **Filters: Loops over iterables**

```
bool stuffed = false; int n = 0;
int prev = 0;
for int asn in bgp_path do {
  if prev = asn then { stuffed = true; n = n + 1; }
  else if n > 0 then \{print "ASN ", prev, " stuffed ", n, " times"; n = 0: }
  prev = asn;
}
if n > 0 then print "ASN ", prev, " stuffed ", n, " times";
```
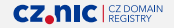

#### **Filters: Community list sweep**

```
for lc comm in bgp_large_community do {
  if lc asn = 64500 then
    case lc.data1 {
      ...
    }
}
```
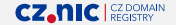

- dot-notation
- possible on any term, not modifying if assigned
- if on an lvalue **and** not assigned, modifying

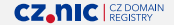

```
# old
clist n = filter(bgp_{community}, [(0, *)]);
# new
clist n = bgp community.filter([(0,*)]);
```
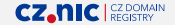

```
# old
bgp_community = add(bgp_{community}, (0, 42));# new
bgp commuity.add((0,42));
```
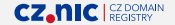

```
# old
bgppath mice = lure\_mice();
int mouse = mice.last;
# new
```
int mouse = lure mice $()$ .last;

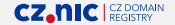

#### **Filters: Function return values**

```
# This function returns an integer
function meow() \rightarrow int
{
  # This throws a syntax error
  return -empty-;
}
```
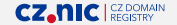

#### **Filters: Function return values**

- Explicit return type declarations
- Return type inference
- No multi-type-return functions

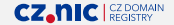

#### **Filters: Interpreter performance**

- Complete interpreter rework in BIRD 2
- Constant pre-computation
- Strict type checking
- More magical source code
- THIS IS A M4 MACRO FILE GENERATING 3 FILES ALTOGETHER.
- KEEP YOUR HANDS OFF UNLESS YOU KNOW WHAT YOU'RE DOING.
- EDITING AND DEBUGGING THIS FILE MAY DAMAGE YOUR BRAIN SERIOUSLY.

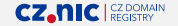

## **Filter / Channel: Automatic reloads**

- ROA checks depend on ROA table contents
- routes reloaded automatically if possible
- selective reload in BIRD 3 only

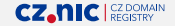

#### **Features in progress**

- EVPN support
- ASPA checks
- Route aggregation
- Nexthop filtering
- CBOR/YANG API

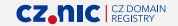

## **Features expected only for v3**

- Accessing protocol information from filters
- Dependent routes
- Complete CBOR/YANG API
- Mutable static routes
- BGP MRAI, BGPsec
- Multicast routing (?)

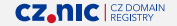

#### **Please (don't) sort your AS Paths!**

```
function as path sort(bgppath input) \rightarrow bgppath {
 bool sorted = true; bgppath temp = +empty+; int prev = 0;
 for int asn in input do {
    if prev > asn then \{ temp.prepend(asn); sorted = false; \}else if prev != 0 then { temp.prepend(prev); prev = asn; }
    else { prev = asn; }
  }
 if prev != 0 then temp.prepend(prev);
 if sorted then return input;
 sorted = true; bgppath output = +empty+; prev = 0;
 for int asn in temp do {
    if prev = 0 then \{ prev = asn; \}else if prev < asn then { output.prepend(asn); sorted = false; }
    else { output.prepend(prev); prev = asn; }
  }
 if prev != 0 then output.prepend(prev);
 if sorted then return output; else return as_path_sort(output);
}
```
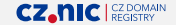

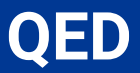

# https://bird.nic.cz/ maria.matejka@nic.cz

Maria Matějka • 27 November 2023

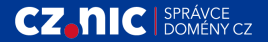